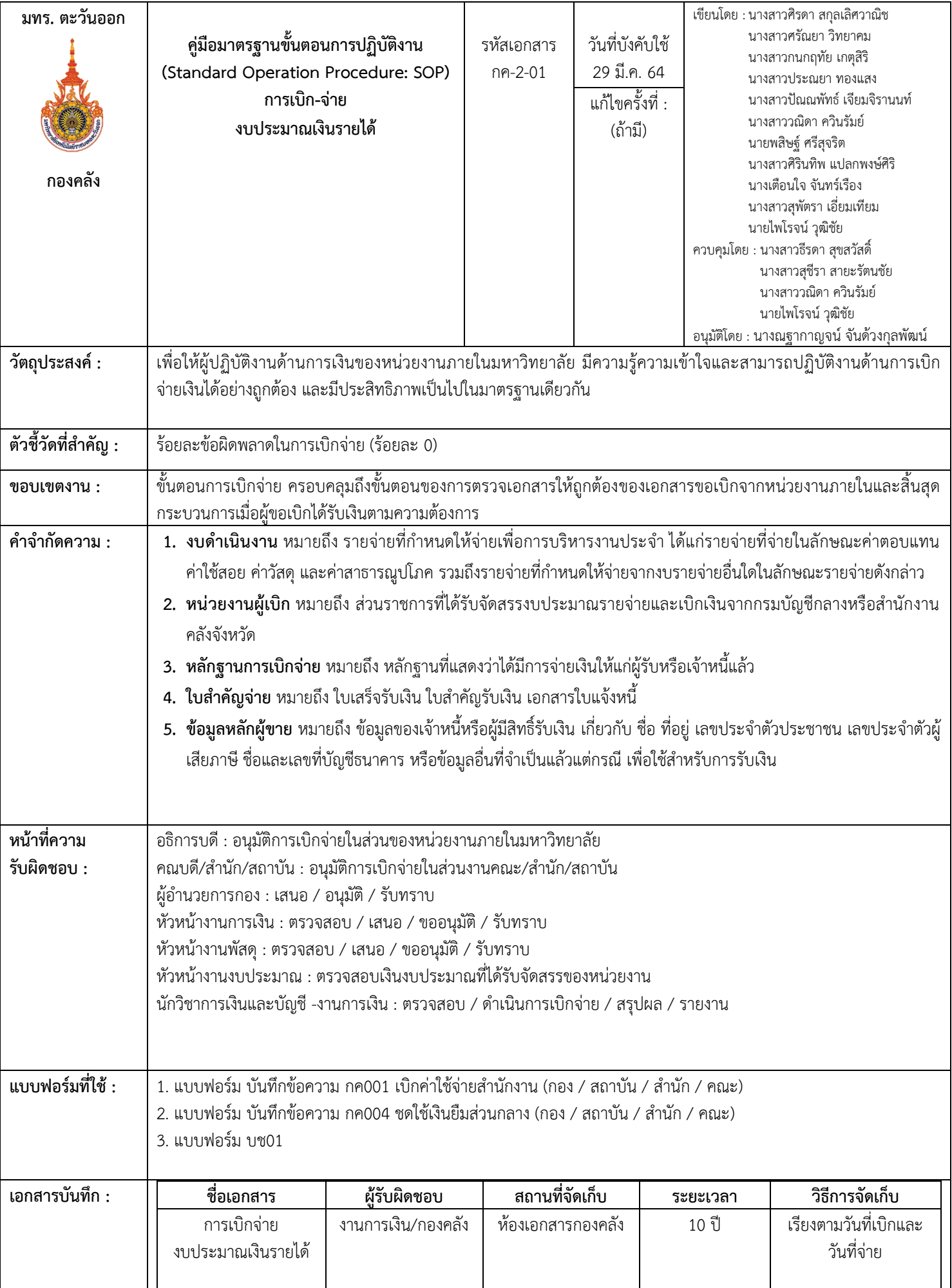

## **ล าดับ ที่ ผู้รับผิดชอบ แผนภูมิสายงาน (Flowchart) ขั้นตอน/วิธีการ/รายละเอียดงาน ระยะ เวลา เอกสารที่เกี่ยวข้อง** 1 เจ้าหน้าที่สาร บรรณคณะ/ หน่วยงาน รับเอกสาร ขอเบิก จากผู้ขอเบิก **รับเอกสารขอเบิก 1.ตรวจสอบเอกสารขั้นต้น - ขออนุมัติจากหัวหน้าส านักงาน - ขออนุมัติจากคณบดี/ผู้อ านวยการกอง 2.ส่งเอกสารให้กองคลัง ส านักงานอธิการบดี** 1-3 นาที/ รายการ 1.เอกสารขอเบิกค่าตอบแทน 2.เอกสารขอเบิกค่าใช้สอย 3.เอกสารขอเบิกค่าวัสดุ 4.แบบฟอร์ม กค001 2 เจ้าหน้าที่ การเงิน กอง คลัง ไม่ถูกต้อง ตรวจสอบ ความถูกต้องของหลักฐาน การขอเบิกเงิน **ตรวจสอบความถูกต้องของหลักฐานการขอเบิก เงิน** เช่น 1.กรณีค่าตอบแทน ควรตรวจหนังสือขออนุมัติใน การเบิก หลักฐานการปฏิบัติงาน วัน-เดือน-ปี และ ลายมือชื่อผู้รับเงิน 2.กรณีการเดินทางไปราชการ ควรตรวจสอบจาก หลักฐานใบเสร็จรับเงินและจากหนังสือที่ขออนุมัติ ไปราชการ วัน-เดือน-ปี ระยะเวลาการเดินทางไป-กลับ จำนวนเงินที่ขอเบิก ค่าเบี้ยเลี้ยง ค่าเช่าที่พัก ค่าพาหนะ และค่าใช้จ่ายอื่นๆ 3.กรณีค่าวัสดุควรตรวจสอบบิลใบแจ้งหนี้ ใบสั่งซื้อ หนังสือขออนุมัติการจัดซื้อจัดจ้าง 4.กรณีถูกต้อง ปฏิบัติขั้นต่อไป 5.กรณีไม่ถูกต้อง ติดต่อผู้เบิกและส่งคืนงานสาร บรรณหรืองานพัสดุเพื่อทำการแก้ไข 3-5 นาที/ รายการ 1.หลักฐานค่าใช้จ่ายขออนุมัติ 2.หนังสือคำสั่ง, สัญญาจ้าง 3.บิล, ใบเสร็จ, ใบสำคัญรับเงิน 3 เจ้าหน้าที่ การเงิน กอง คลัง จัดท าบันทึกรายการขอเบิกค่าใช้จ่าย 1.บันทึกรายการขอเบิกของแต่ละหน่วยงานเพื่อตัด ยอดเงินตามจัดสรรที่หน่วยงานได้รับ 1-5 นาที/ รายการ เบิก 1.ทะเบียนคุมการจัดสรร งบประมาณ ของแต่ละหน่วยงาน 4 เจ้าหน้าที่ การเงิน กอง คลัง 1.จัดเตรียมเอกสารรายการขอเบิกให้เป็นไปตาม หมวดหมู่ของรายการขอเบิก ดังนี้ - ค่าใช้สอย - ค่าตอบแทน - ค่าวัสดุ - งานโครงการ - งานวิจัย 2.กรณีจ่ายร้านค้า บริษัท ต้องจัดแยกรายการ บุคคลธรรมดา และนิติบุคคล เพื่อจัดทำภาษีหัก ณ ที่จ่าย และสะดวกต่อการตรวจสอบ 1-5 นาที/1 รายการ เบิก 1.ทะเบียนคุม ฎีกาขอเบิก จัดเตรียมเอกสาร ขอเบิก ถูกต้อง เริ่มต้น

1

## **ขั้นตอนการปฏิบัติงาน-การเบิกจ่าย (งบประมาณเงินรายได้)**

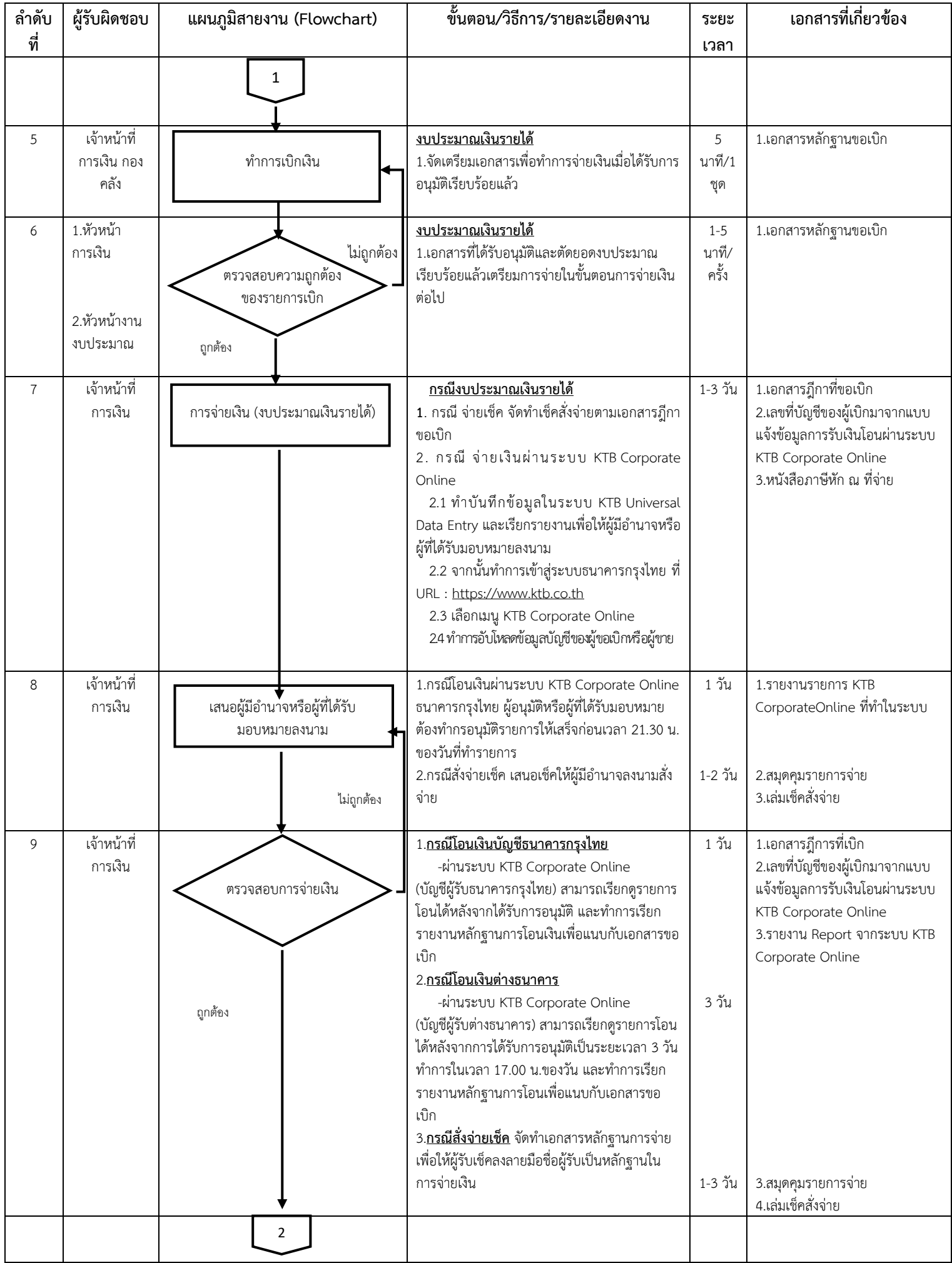

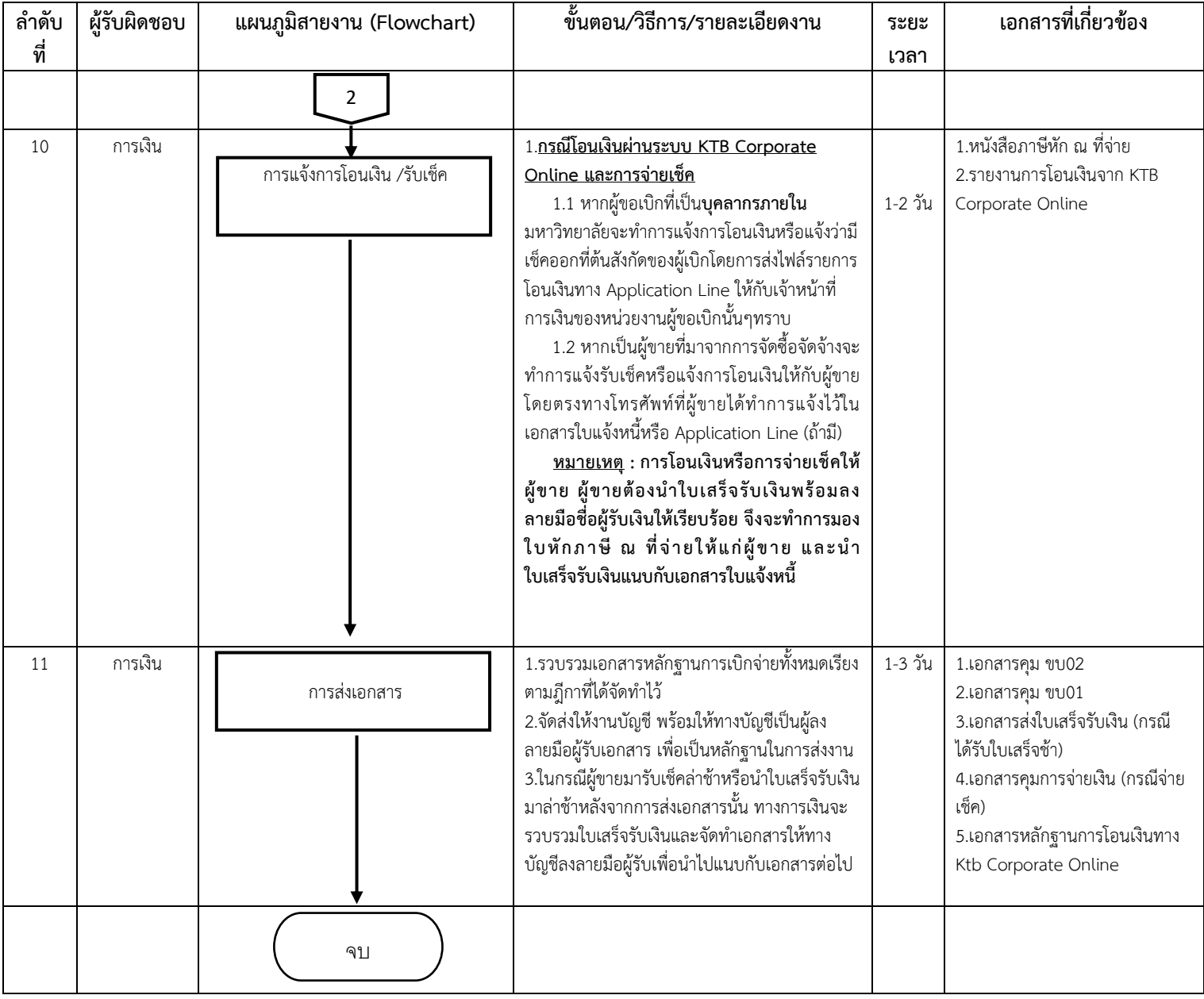